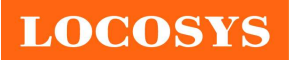

LOCOSYS Technology Inc. 20F.-13, No.79, Sec. 1, Xintai 5th Rd., Xizhi Dist., New Taipei City 221, Taiwan <sup>®</sup>886-2-8698-3698 886-2-8698-3699 www.locosystech.com

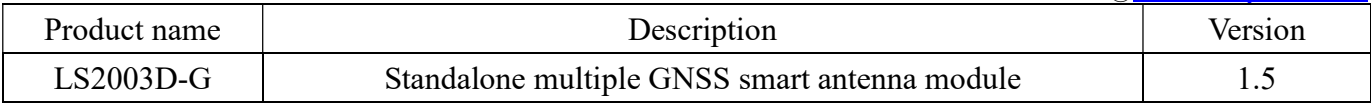

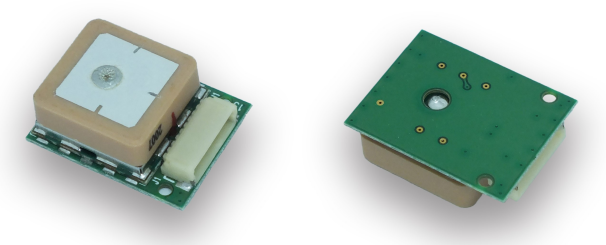

 $21 \times 17 \times 7.2$  mm

### 1 Introduction

LS2003D-G is a complete standalone GNSS smart antenna module, including embedded patch antenna and GNSS receiver circuits. The module can simultaneously acquire and track multiple satellite constellations that include GPS, GLONASS, GALILEO, QZSS and SBAS. It features low power and small form factor. Besides, it can provide you with superior sensitivity and performance even in urban canyon and dense foliage environment.

This module supports hybrid ephemeris prediction to achieve faster cold start. One is self-generated ephemeris prediction (called EASY) that is no need of both network assistance and host CPU's intervention. This is valid for up to 3 days and updates automatically from time to time when GNSS module is powered on and satellites are available. The other is server-generated ephemeris prediction (called EPO) that gets from an internet server. This is valid for up to 14 days. Both ephemeris predictions are stored in the on-board flash memory and perform a cold start time less than 15 seconds.

It is easy to install without both RF connector and coaxial cable that are needed in a separated GNSS active antenna. In other words, reduce the cost and size. Also, speed up the time to market by eliminating R&D efforts on RF matching and stability between separated GNSS antenna and module. Furthermore, it can be directly powered by a lithium battery without any external voltage regulars. Therefore, LS2003D-G of miniature size and brilliant performance is the best choice to be integrated into your slim devices.

#### 2 Features

- MediaTek high sensitivity solution
- Support GPS, GLONASS, GALILEO and QZSS
- Capable of SBAS (WAAS, EGNOS, MSAS, GAGAN)
- Support 99-channel GNSS
- Ultra low power consumption
- Fast TTFF at low signal level
- Built-in 12 multi-tone active interference canceller
- Free hybrid AGPS to achieve faster cold start
- Built-in data logger
- Built-in DC/DC converter to save power
- Allow direct connection with the lithium battery
- Up to 10 Hz update rate

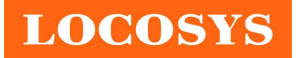

- ±11ns high accuracy time pulse (1PPS)
- Indoor and outdoor multi-path detection and compensation
- RoHS compliant
- 3 Application
	- Personal positioning and navigation
	- Automotive navigation
	- Marine navigation
	- Weather balloon

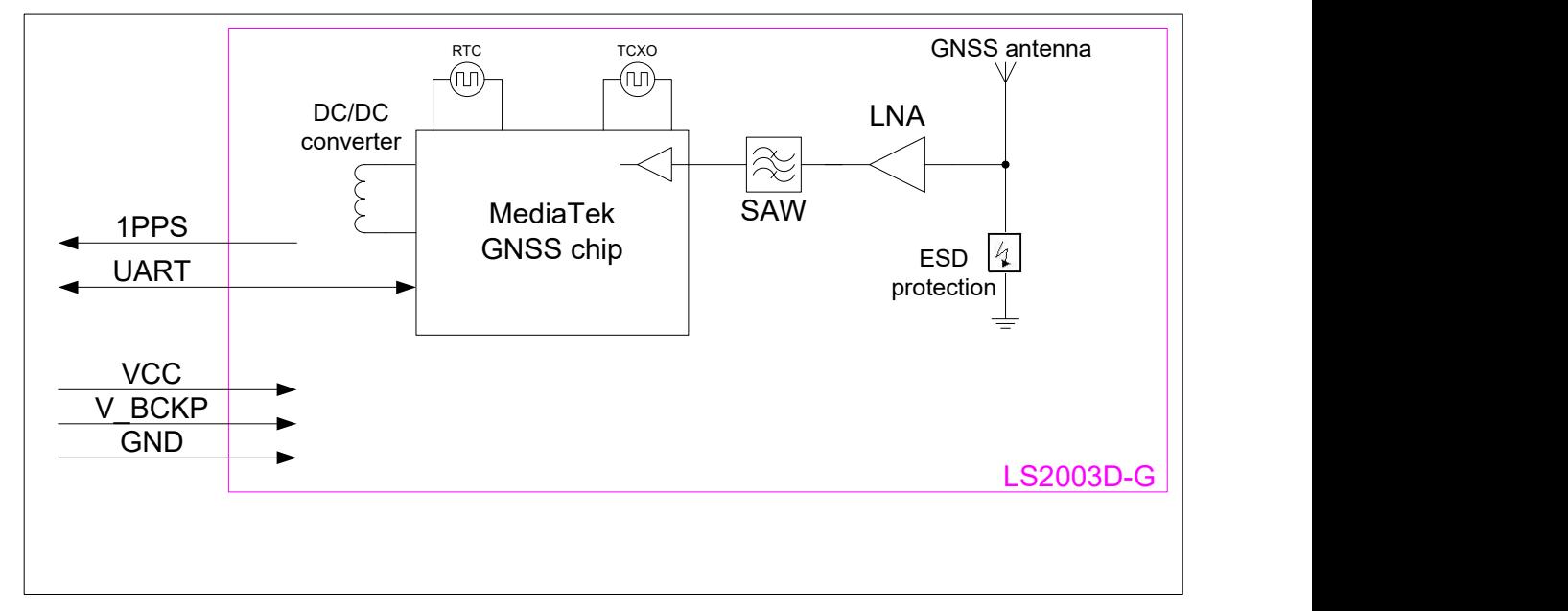

Fig 3-1 System block diagram of LS2003D-G

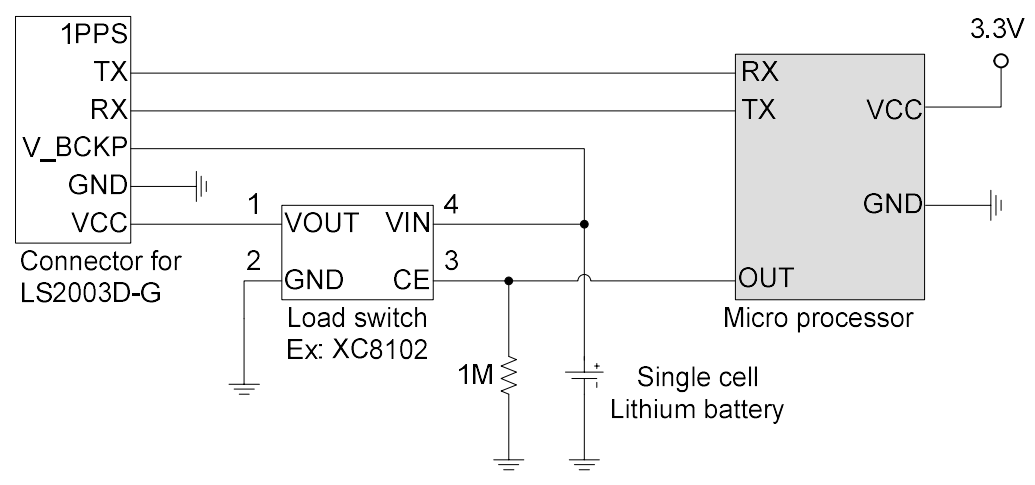

Fig 3-2 Typical application circuit that directly use lithium battery to save power.

### 4 GNSS receiver and antenna

### 4.1 GNSS receiver

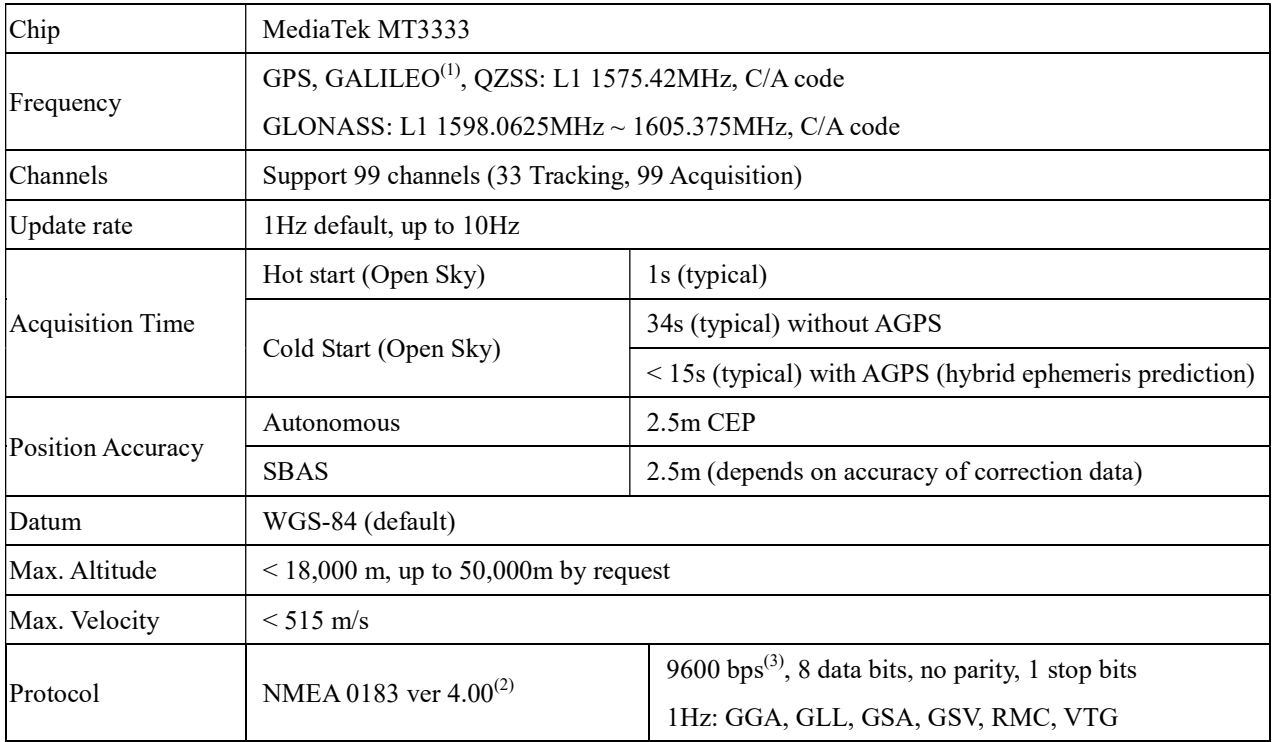

Note (1): LS2003D-G module is default configured for concurrent GPS, GLONASS, QZSS and SBAS reception. Please contact us for different default configuration, such as concurrent GPS, GLONASS, GALILEO, QZSS and SBAS.

Note (2): The default NMEA version is 4.00 and it also can configure to 4.10. If customers want to the product to support 4.10 please contact us in advance.

Note (3): Both baud rate and output message rate are configurable.

### 4.2 GNSS antenna

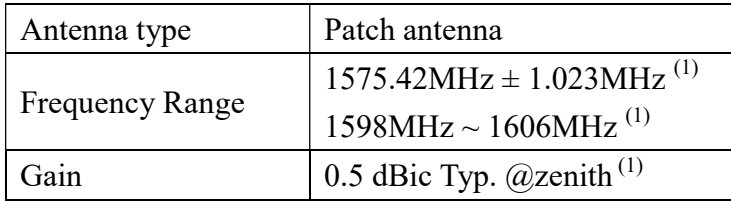

Note 1: This value is measured with the evaluation board and must be fine tuned when installed into your device. Please contact LOCOSYS for your antenna tuning.

**LOCOSYS** 

### 5 Software interface

5.1 NMEA output message

Table 5.1-1 NMEA output message

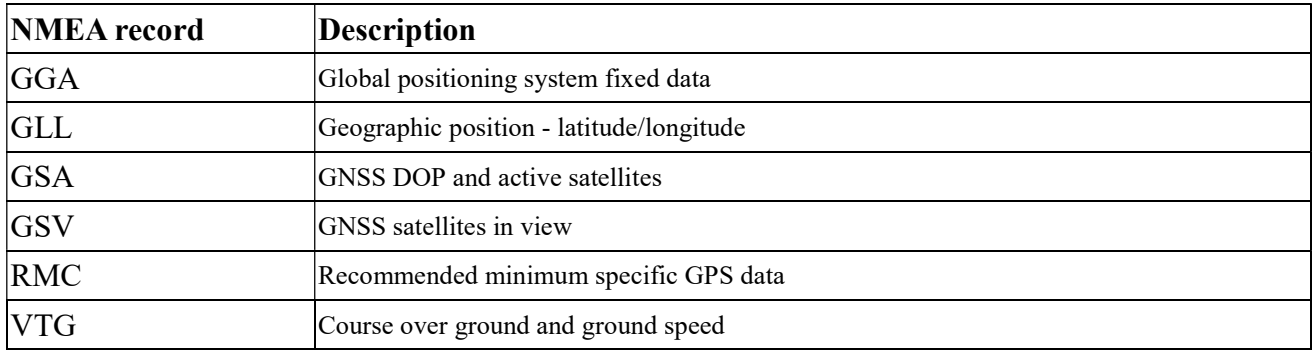

### GGA--- Global Positioning System Fixed Data

Table 5.1-2 contains the values for the following example:

\$GNGGA,183015.000,2503.7123,N,12138.7446,E,2,16,0.68,123.2,M,15.3,M,,\*78

Table5.1- 2 GGA Data Format

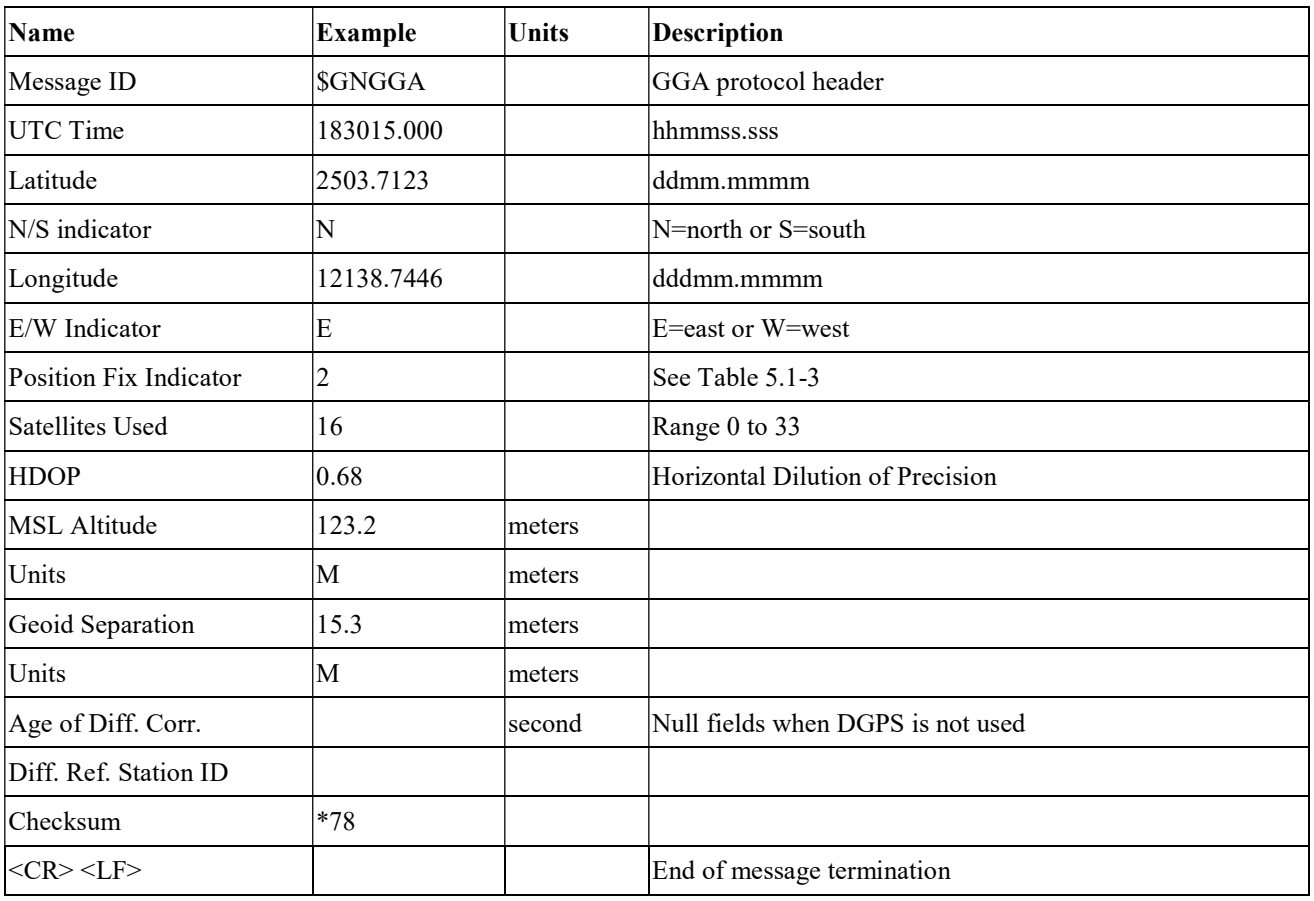

Table 5.1-3 Position Fix Indicators

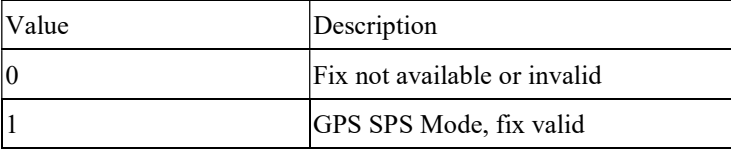

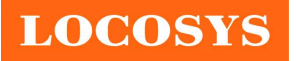

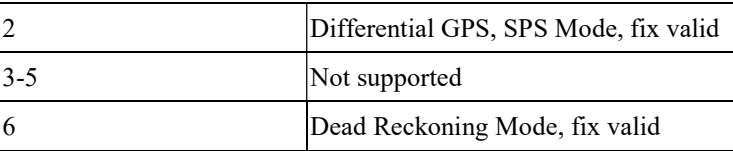

#### GLL--- Geographic Position – Latitude/Longitude

Table 5.1-4 contains the values for the following example:

\$GNGLL,2503.7135,N,12138.7448,E,055757.000,A,D\*45

Table 5.1-4 GLL Data Format

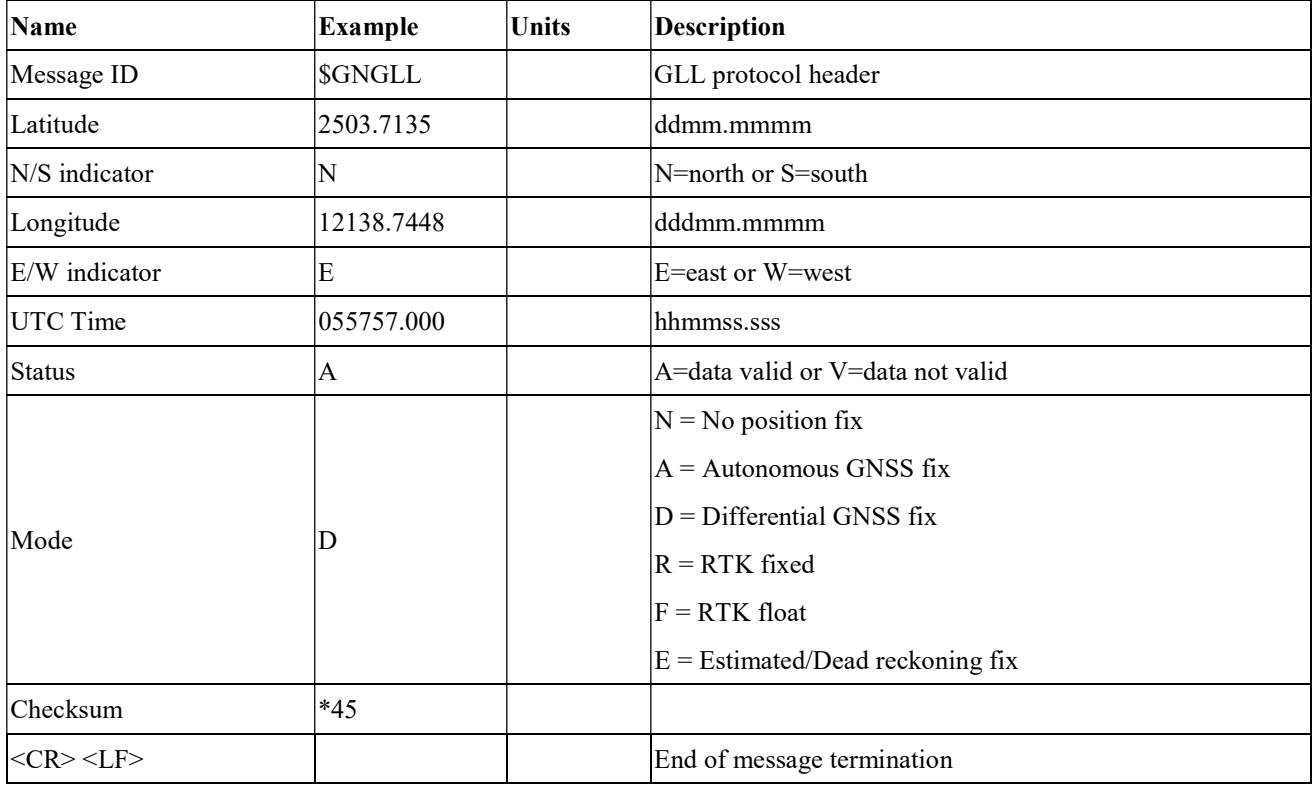

#### GSA---GNSS DOP and Active Satellites

Table 5.1-5 contains the values for the following example:

#### NMEA V4.0

\$GPGSA,A,3,193,19,06,05,02,17,09,12,13,195,,,1.23,0.92,0.81\*01

\$GLGSA,A,3,69,,,,,,,,,,,,1.23,0.92,0.81\*13

\$GAGSA,A,3,,,,,,,,,,,,,1.23,0.92,0.81\*11

#### NMEA V4.10

\$GNGSA,A,3,02,06,17,19,09,05,28,193,195,,,,1.34,1.02,0.87,1\*01

\$GNGSA,A,3,69,,,,,,,,,,,,1.34,1.02,0.87,2\*07

\$GNGSA,A,3,,,,,,,,,,,,,1.34,1.02,0.87,3\*09

Table 5.1-5 GSA Data Format

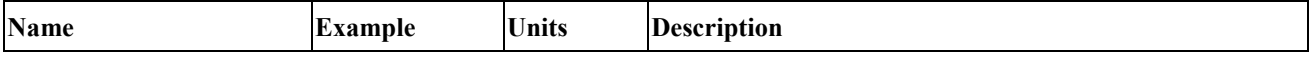

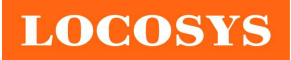

LOCOSYS Technology Inc. 20F.-13, No.79, Sec. 1, Xintai 5th Rd., Xizhi Dist., New Taipei City 221, Taiwan 1886-2-8698-3698 ■ 886-2-8698-3699 www.locosystech.com

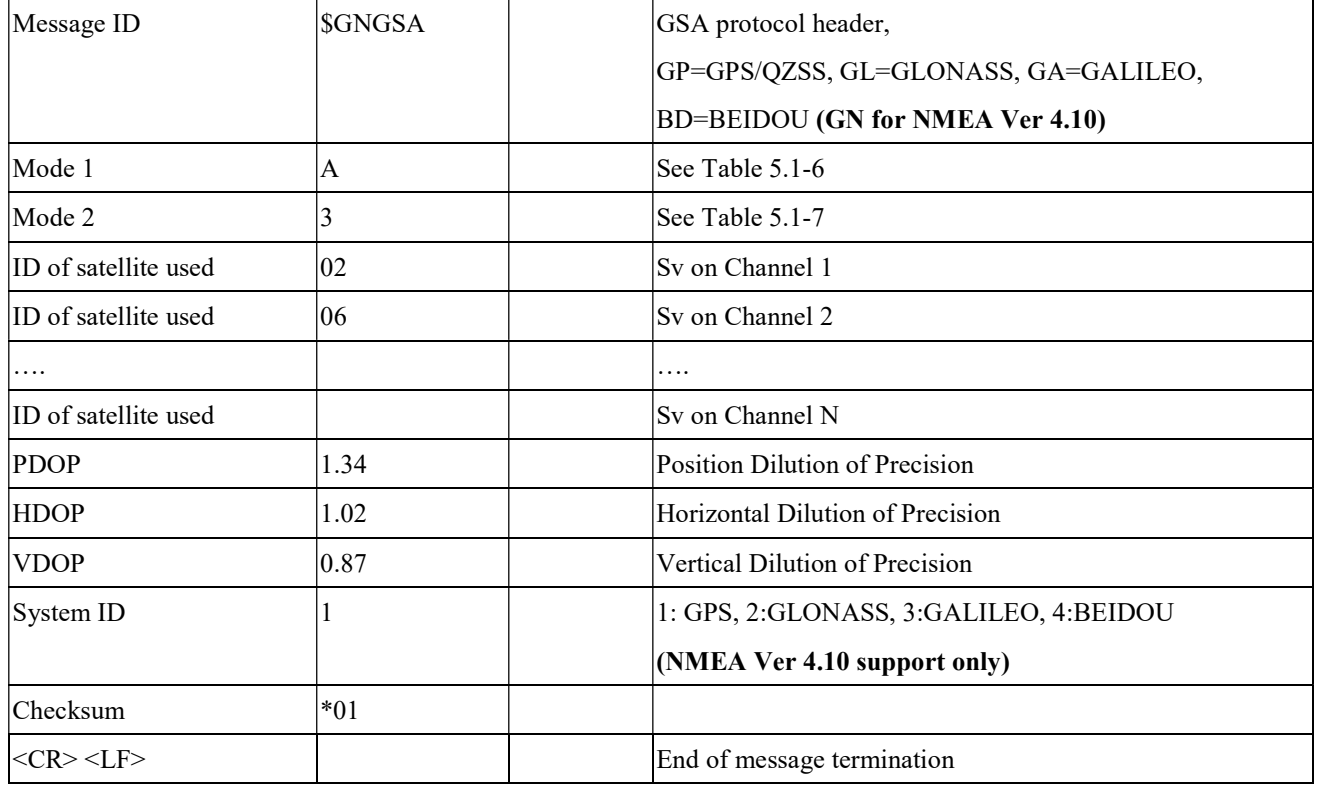

Table 5.1-6 Mode 1

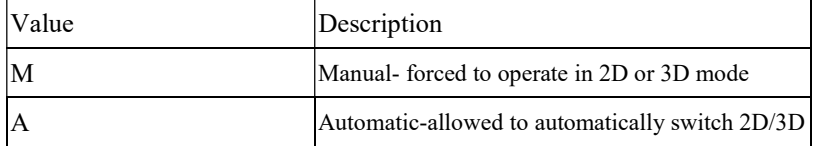

Table 5.1-7 Mode 2

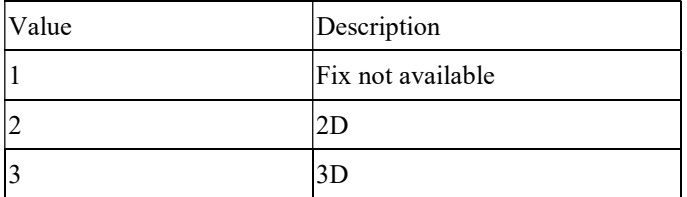

#### GSV---GNSS Satellites in View

Table 5.1-8 contains the values for the following example:

\$GPGSV,3,1,11,18,67,344,48,09,55,031,50,42,54,142,40,193,47,174,45,0\*51

\$GPGSV,3,2,11,21,44,219,46,27,39,035,48,12,34,131,44,15,30,057,46,0\*6A

\$GPGSV,3,3,11,22,27,319,47,14,22,285,42,25,19,171,40,0\*58

\$GLGSV,2,1,07,76,71,201,44,65,57,041,40,75,48,028,39,72,27,108,39,1\*75

\$GLGSV,2,2,07,66,25,333,43,77,17,207,37,81,02,280,29,1\*41

\$GAGSV,2,1,05,01,83,026,35,26,53,024,35,21,38,134,30,12,16,233,21,0\*70

\$GAGSV,2,2,05,18,,,30,0\*7B

Table 5.1-8 GSV Data Format

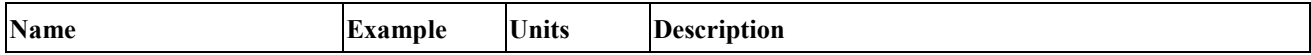

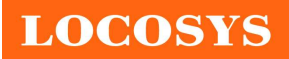

LOCOSYS Technology Inc. 20F.-13, No.79, Sec. 1, Xintai 5th Rd., Xizhi Dist., New Taipei City 221, Taiwan <sup>2</sup>886-2-8698-3698 886-2-8698-3699 www.locosystech.com

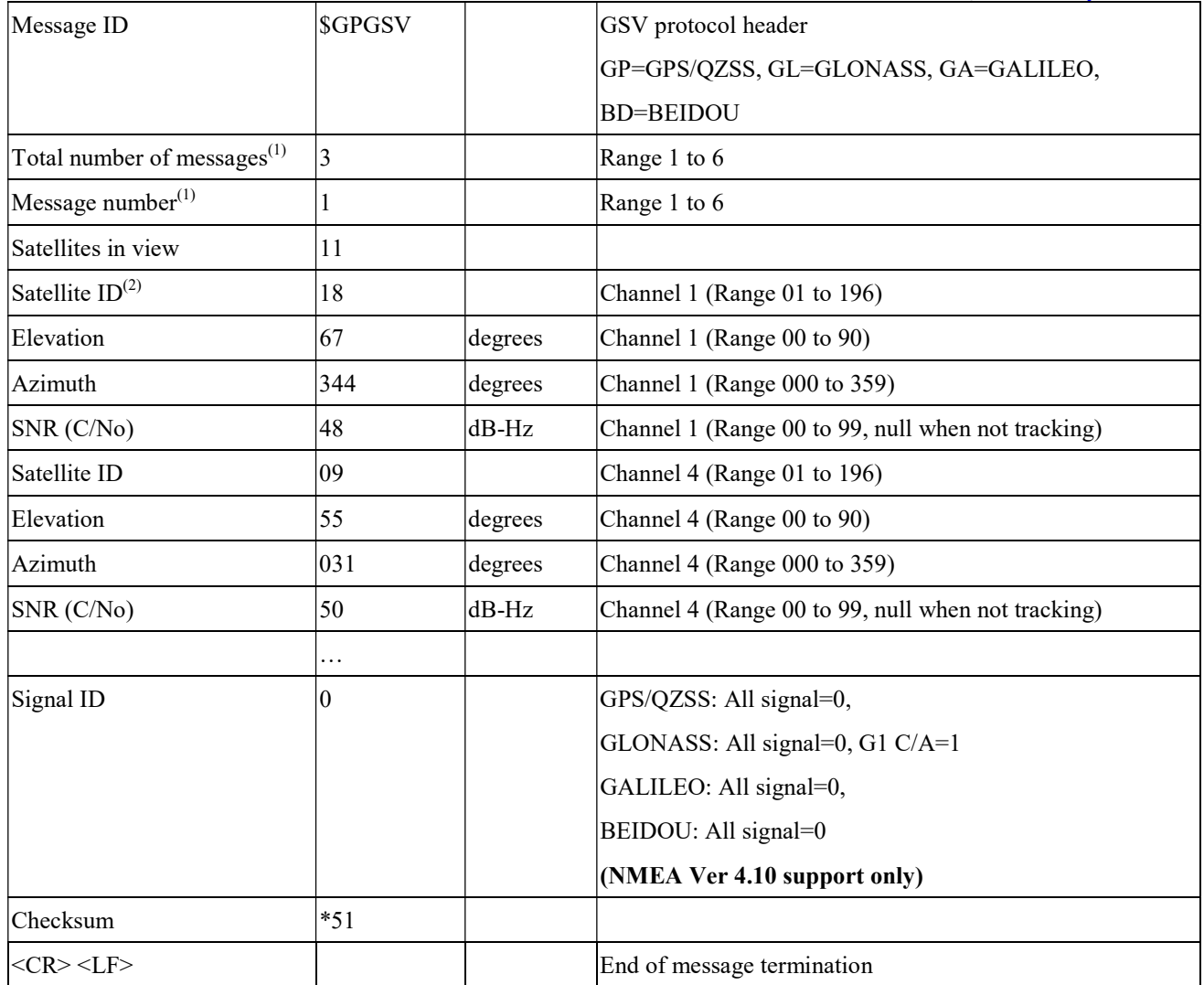

Note (1): Depending on the number of satellites tracked multiple messages of GSV data may be required. Note (2): GPS ID: 01~32, SBAS ID: 33~64, QZSS ID: 193~196, BEIDOU ID: 01~32, GALILEO ID: 01~32

#### RMC---Recommended Minimum Specific GNSS Data

Table 5.1-9 contains the values for the following example:

\$GNRMC,183015.000,A,2503.7123,N,12138.7446,E,0.01,34.92,270812,,,D,V\*39

Table 5.1-9 RMC Data Format

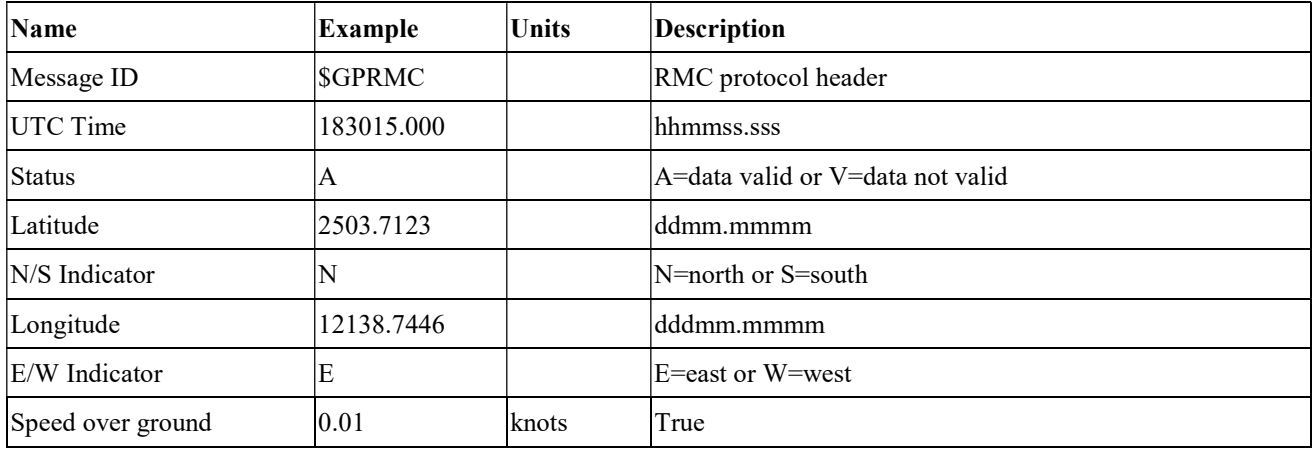

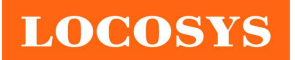

LOCOSYS Technology Inc. 20F.-13, No.79, Sec. 1, Xintai 5th Rd., Xizhi Dist., New Taipei City 221, Taiwan <sup>2</sup>886-2-8698-3698 886-2-8698-3699 www.locosystech.com

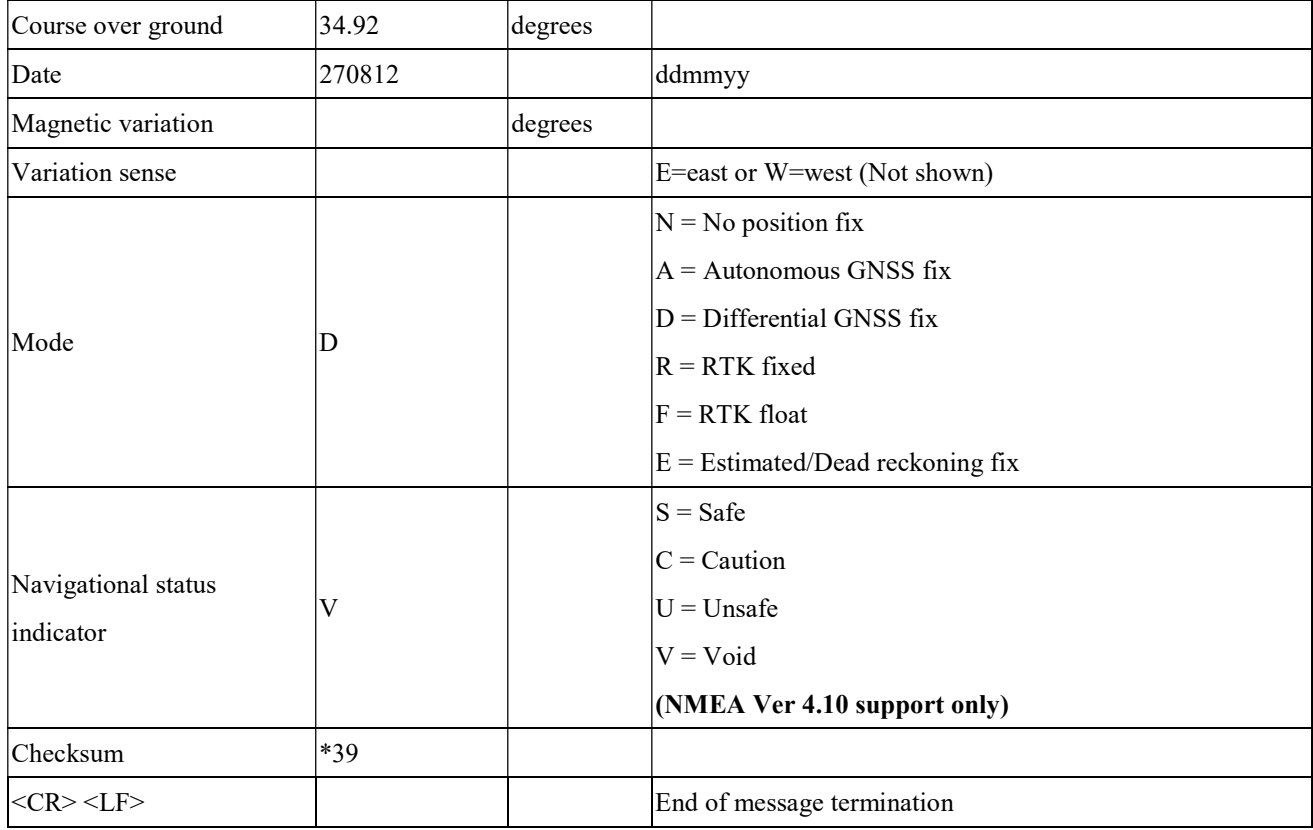

#### VTG---Course Over Ground and Ground Speed

Table 5.1-10 contains the values for the following example:

\$GNVTG,196.90,T,,M,0.01,N,0.01,K,D\*21

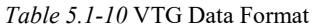

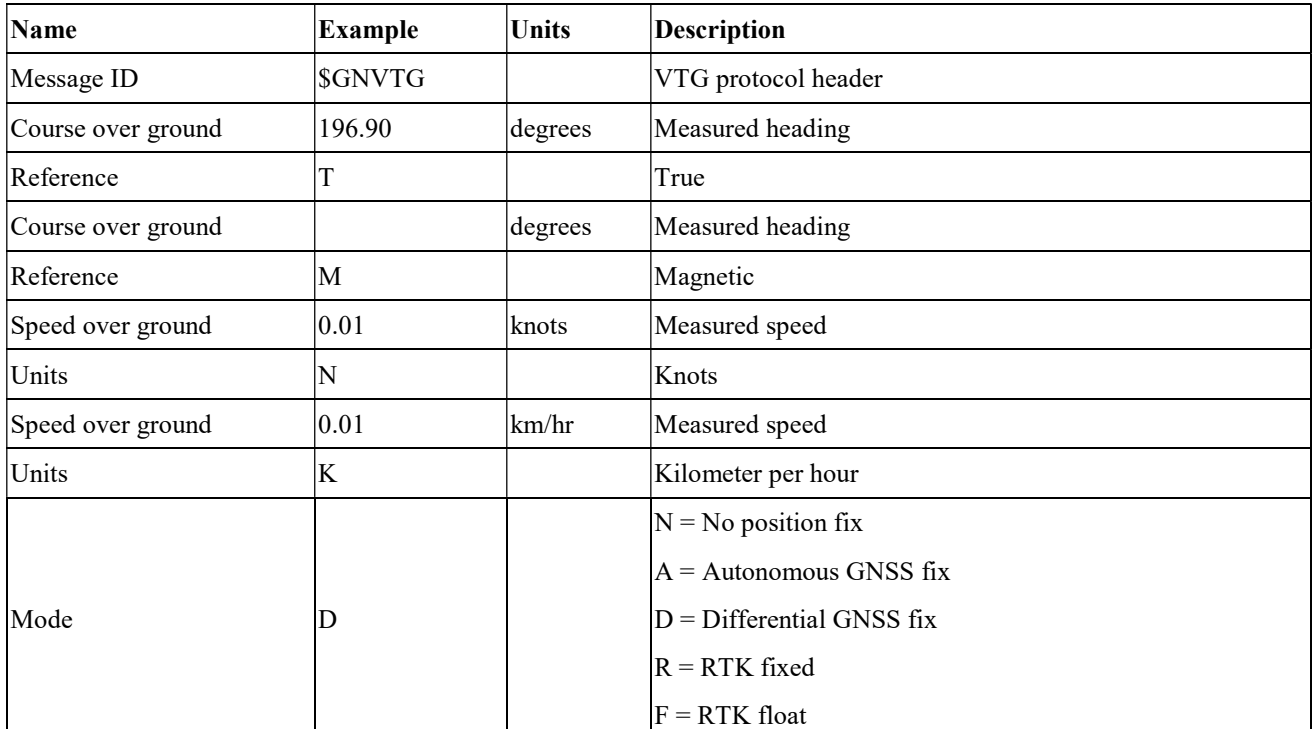

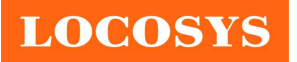

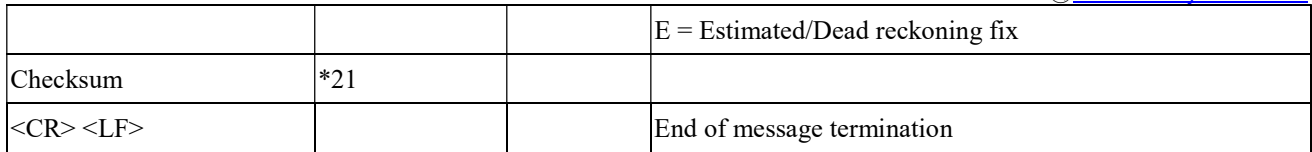

5.2 Proprietary NMEA input message Please refer to MTK proprietary message.

### 5.3 Examples to configure the power mode of GNSS module

5.3.1 Standby mode

User can issue software command to make GNSS module go into standby mode that consumes less than 500uA current. GNSS module will be awaked when receiving any byte. The following flow chart is an example to make GNSS module go into standby mode and then wake up.

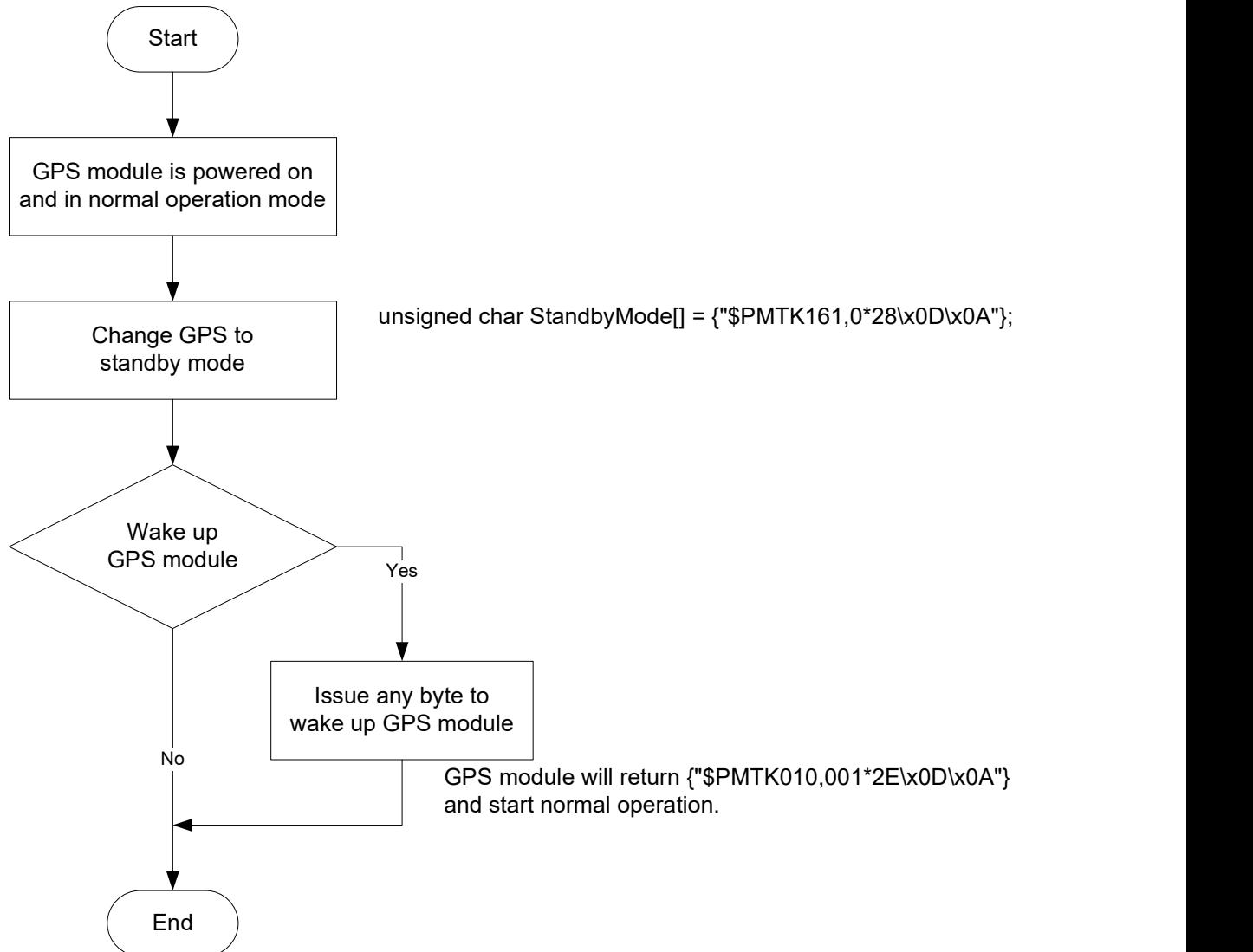

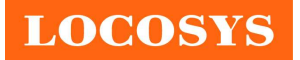

### 5.3.2 Periodic mode

When GNSS module is commanded to periodic mode, it will be in operation and standby periodically. Its status of power consumption is as below chart.

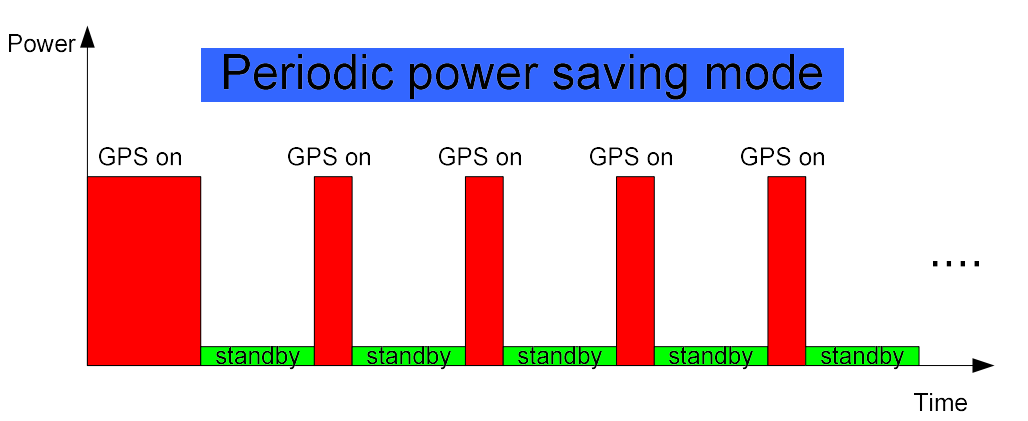

The following flow chart is an example to make GNSS module go into periodic mode and then back to normal operation mode.

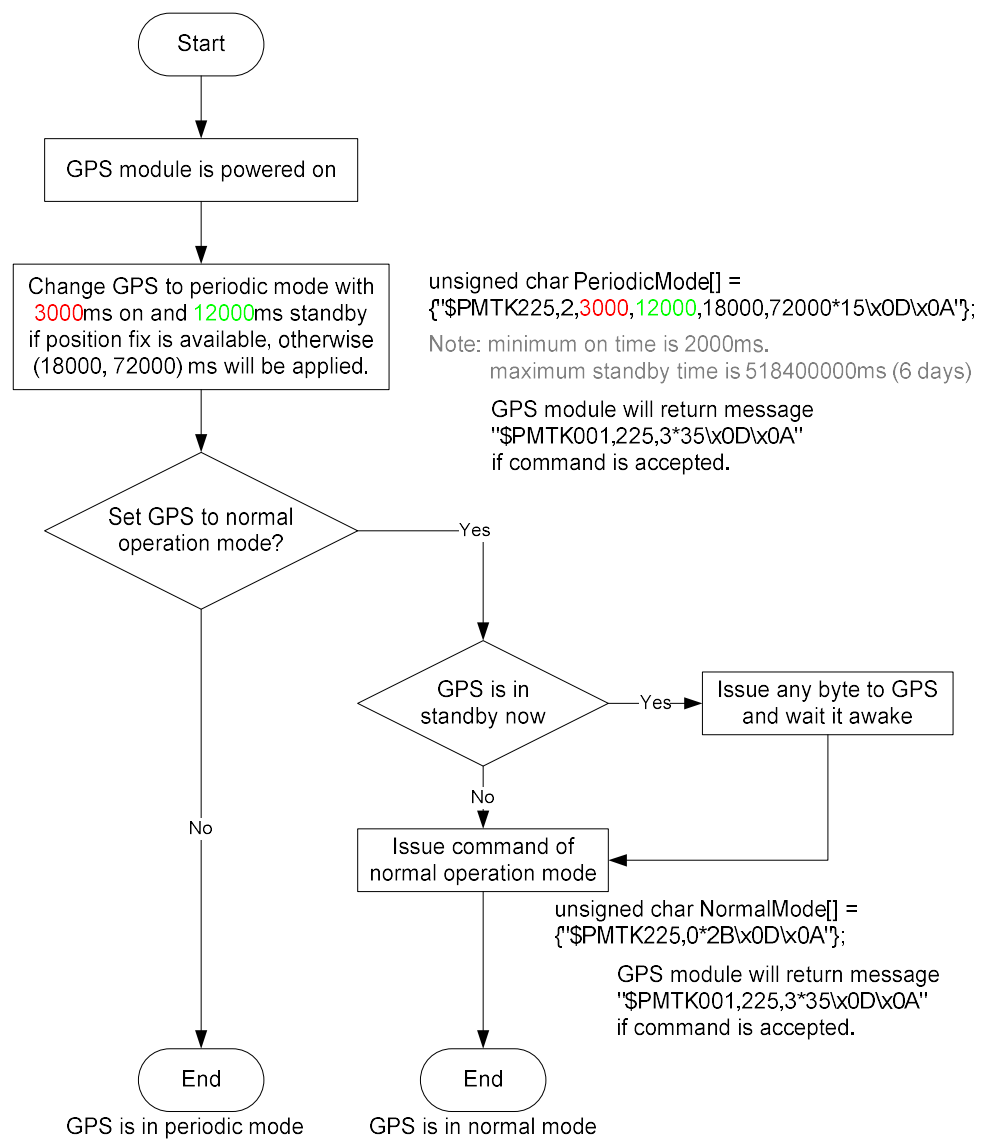

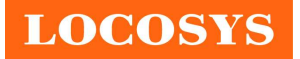

## 5.3.3 AlwaysLocate<sup>TM</sup> mode

AlwaysLocate<sup>TM</sup> is an intelligent controller of periodic mode. Depending on the environment and motion conditions, GNSS module can adaptively adjust working/standby time to achieve balance of positioning accuracy and power consumption. In this mode, the host CPU does not need to control GNSS module until the host CPU needs the GNSS position data. The following flow chart is an example to make GNSS module go into AlwaysLocate<sup>Tm</sup> mode and then back to normal operation mode.

Note: AlwaysLocate<sup>TM</sup> is a trade mark of MTK.

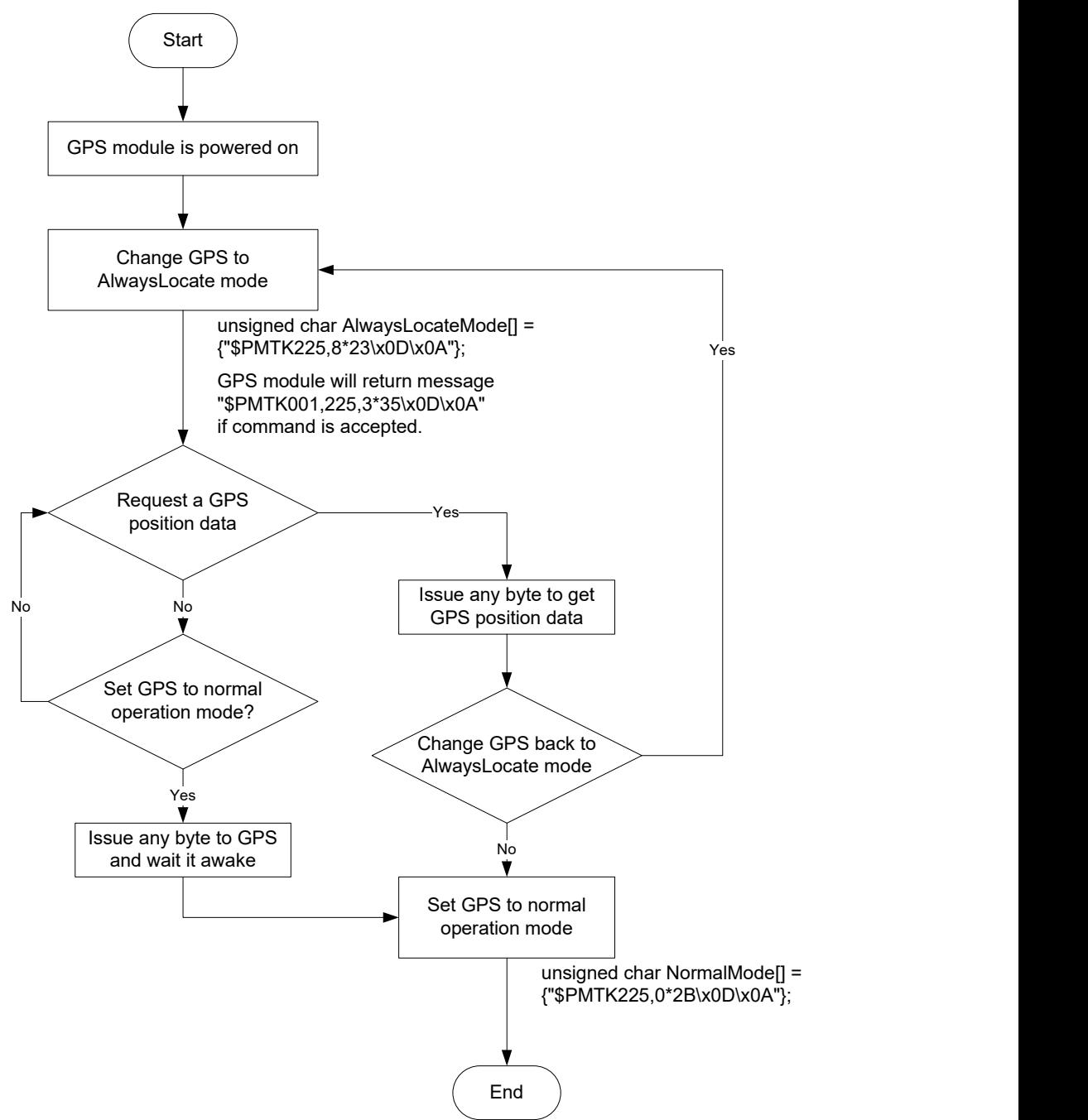

GPS is in normal mode

## 5.4 Data logger

The GNSS module has internal flash memory for logging GNSS data. The configurations include time interval, distance, speed, logging mode, and … etc. For more information, please contact us.

## 5.5 Examples to configure the update rate of GNSS module

The GNSS module supports up to 10Hz update rate that user can configure by issuing software commands. Note that the configurations by software commands are stored in the battery-backed SRAM that is powered through VBACKUP pin. Once it drains out, the default/factory settings will be applied.

Due to the transmitting capacity per second of the current baud rate, GNSS module has to be changed to higher baud rate for high update rate of position fix. The user can use the following software commands to change baud rate.

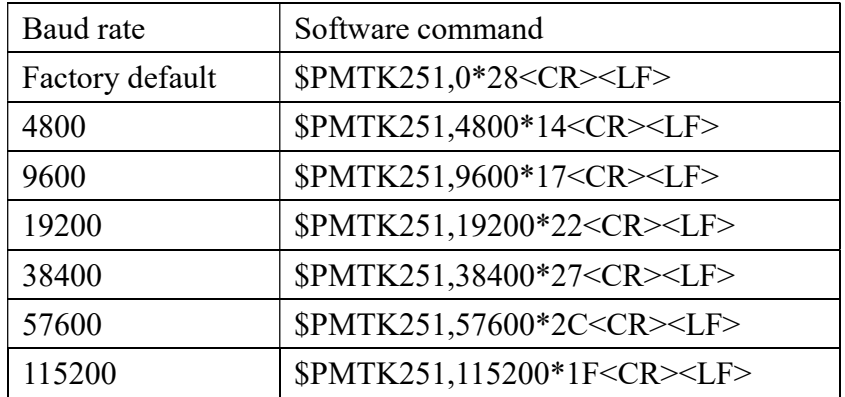

Note: <CR> means Carriage Return, i.e. 0x0D in hexadecimal. <LF> means Line Feed, i.e. 0x0A in hexadecimal.

If the user does not want to change baud rate, you can reduce the output NMEA sentences by the following software commands.

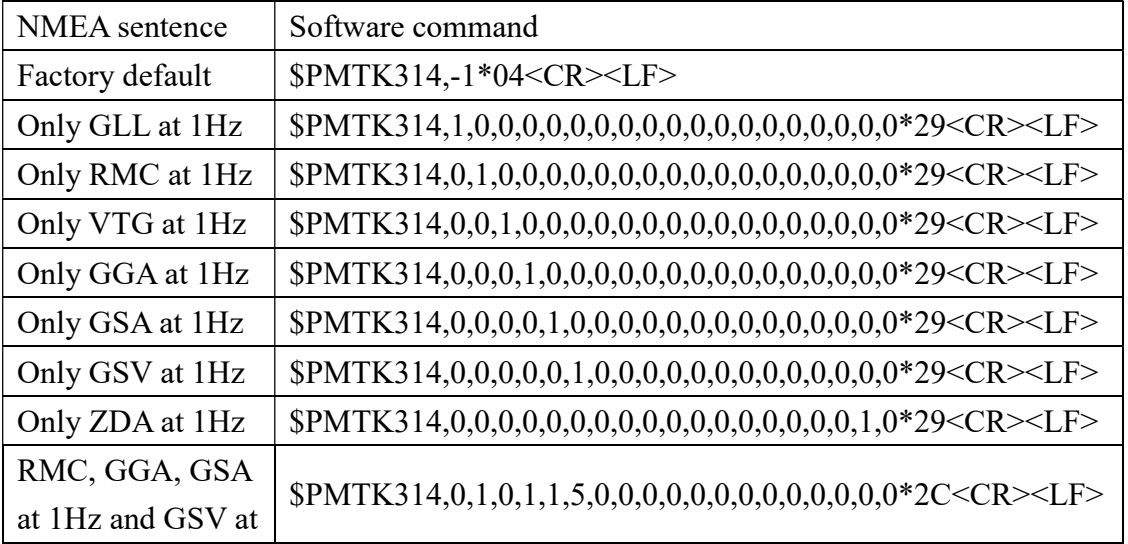

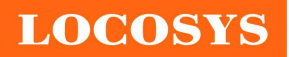

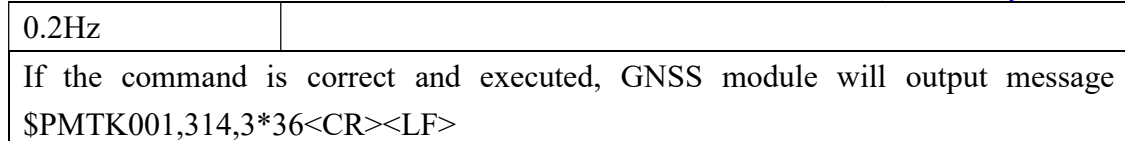

After the GNSS module is changed to higher baud rate or reduced NMEA sentence, the user can configure it to high update rate of position fix by the following commands.

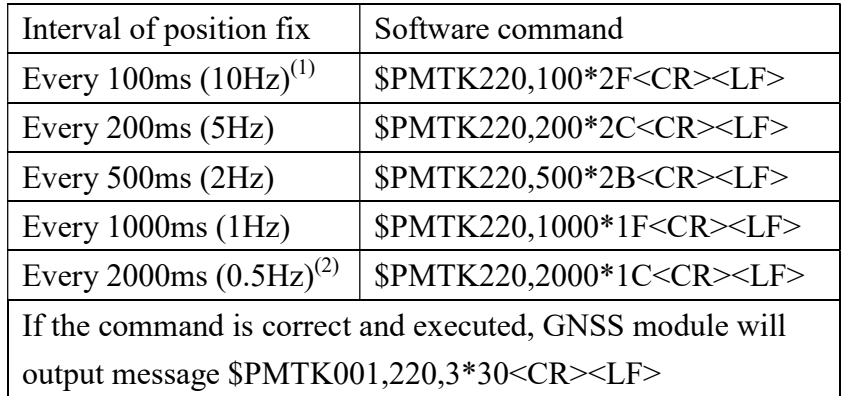

Note 1: The minimum interval of position fix is 100ms, i.e. the maximum update rate is 10Hz.

Note 2: The current consumption is the same with the update rate of 1Hz.

### 5.6 Configure the static navigation parameter

The output position of GPS module will keep the same and output speed will be zero if the actual speed is below the threshold of the static navigation parameter. This is useful for different applications. For example, the car stopped at a red light will get stationary GPS position if the threshold is 1.5m/s. It is better to disable this function by setting threshold to 0 for pedestrian navigation.

The format of the software command is as below.

\$PMTK386,speed threshold\*checksum<CR><LF>

The unit of speed threshold is meter per second. The range of speed threshold is from 0.1m/s to 2.0m/s. Value 0 is to disable the function.

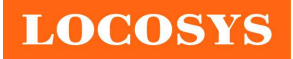

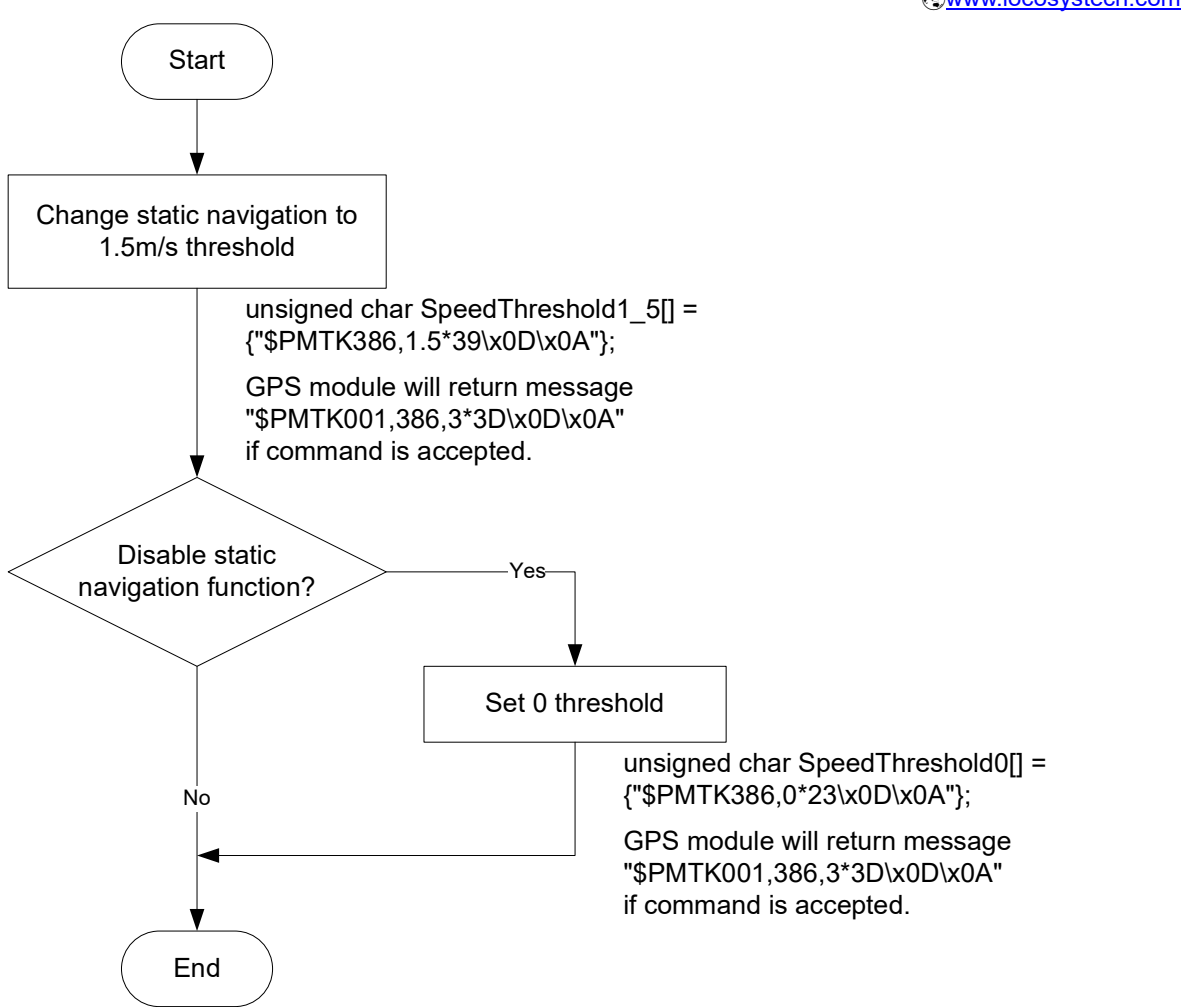

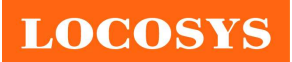

## 6 Pin assignment and descriptions

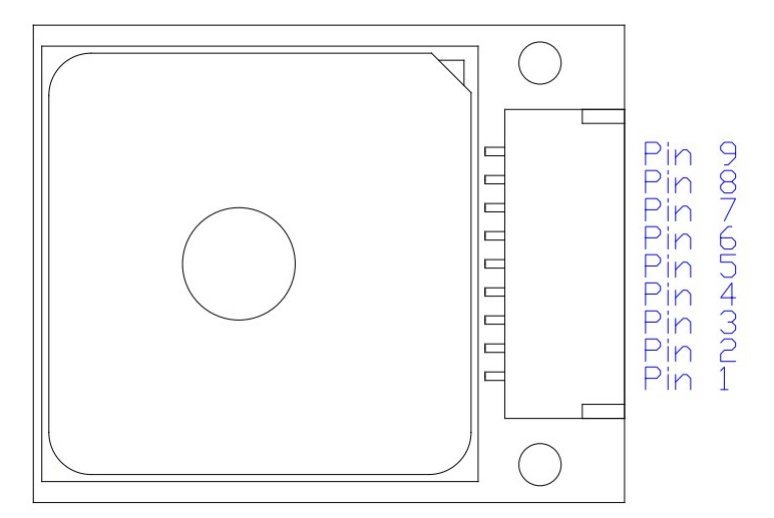

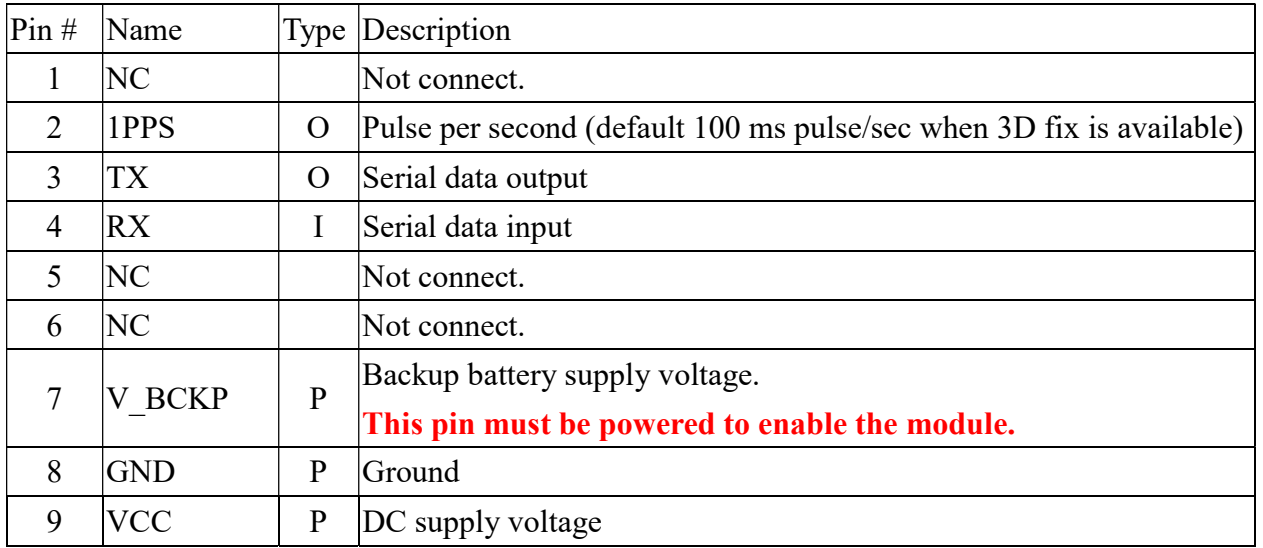

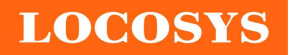

LOCOSYS Technology Inc. 20F.-13, No.79, Sec. 1, Xintai 5th Rd., Xizhi Dist., New Taipei City 221, Taiwan <sup>®</sup>886-2-8698-3698 886-2-8698-3699 www.locosystech.com

## 7 DC & Temperature characteristics

# 7.1 Absolute maximum ratings Parameter Symbol Ratings Units Input Voltage  $\vert$  VCC  $\vert$  4.3 V Input Backup Battery Voltage  $\vert$  V BCKP  $\vert$  4.3 V Operating Temperature Range  $\vert$  Topr  $\vert$  -40 ~ 85  $\vert$  °C Storage Temperature Range  $\qquad \qquad$  Tstg  $-40 \sim 85$   $\qquad \qquad$  °C 7.2 DC Electrical characteristics Parameter **Symbol** Conditions Min. Typ. Max. Units Input Voltage  $VCC$  | 3.0 | 4.3 | V Input Backup Battery Voltage | V BCKP | 2.0 | 4.3 V Supply Current  $I_{VCC}$  Full operation  $20^{(1)}$  150<sup>(2)</sup> mA Backup Battery Current  $I_{BAT}$   $VCC = 0$  7  $7$  uA High Level Input Voltage  $V_{IH}$   $V_{IH}$  1 2.0  $\vert$  3.6 V Low Level Input Voltage  $|V_{IL}|$   $|$  -0.3  $|$  0.8  $|V|$ High Level Input Current I I H -1 1 uA Low Level Input Current  $I_{\text{IL}}$   $I_{\text{IL}}$   $-1$   $1$   $1$   $1$ High Level Output Voltage VOH 2.4 3.3 V Low Level Output Voltage  $V_{\text{OL}}$   $V_{\text{OL}}$  1 0.4 V High Level Output Current I OH 2 mA Low Level Output Current I OL 2 mA

Note (1): Measured when position fix (1Hz) is available and input voltage is 3.3V. For different input voltage (VCC), the current consumption is as below chart. This is because LS2003D-G is built-in DC/DC converter.

Note (2): This happens when downloading AGPS data to LS2003D-G.

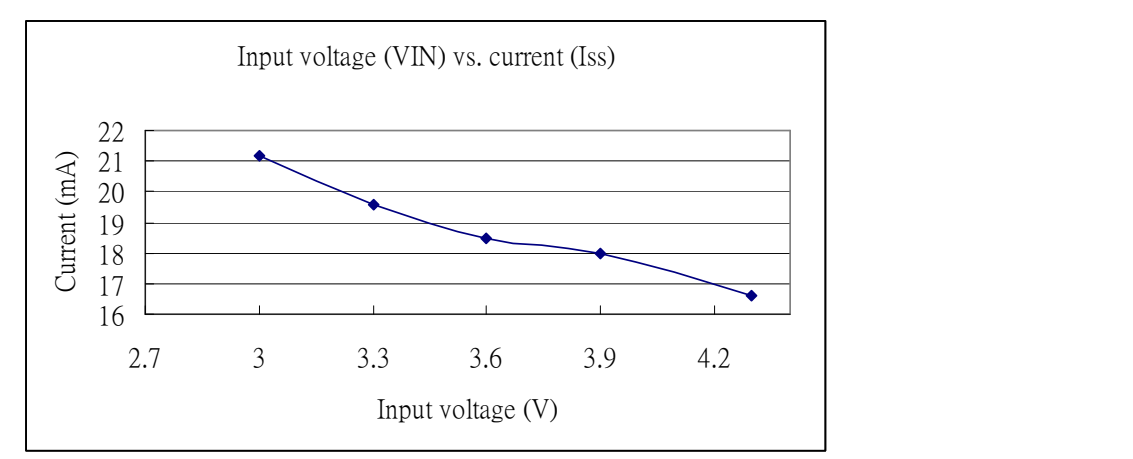

#### 7.3 Temperature characteristics

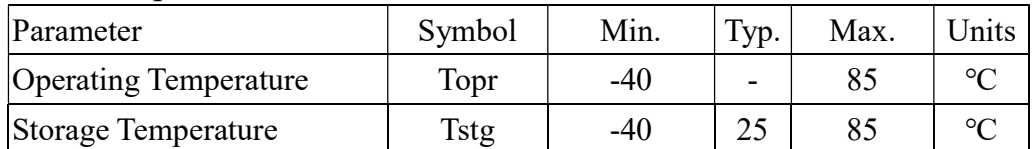

**LOCOSYS** 

LOCOSYS Technology Inc. 20F.-13, No.79, Sec. 1, Xintai 5th Rd., Xizhi Dist., New Taipei City 221, Taiwan <sup>2</sup>886-2-8698-3698 886-2-8698-3699 www.locosystech.com

## 8 Mechanical specification

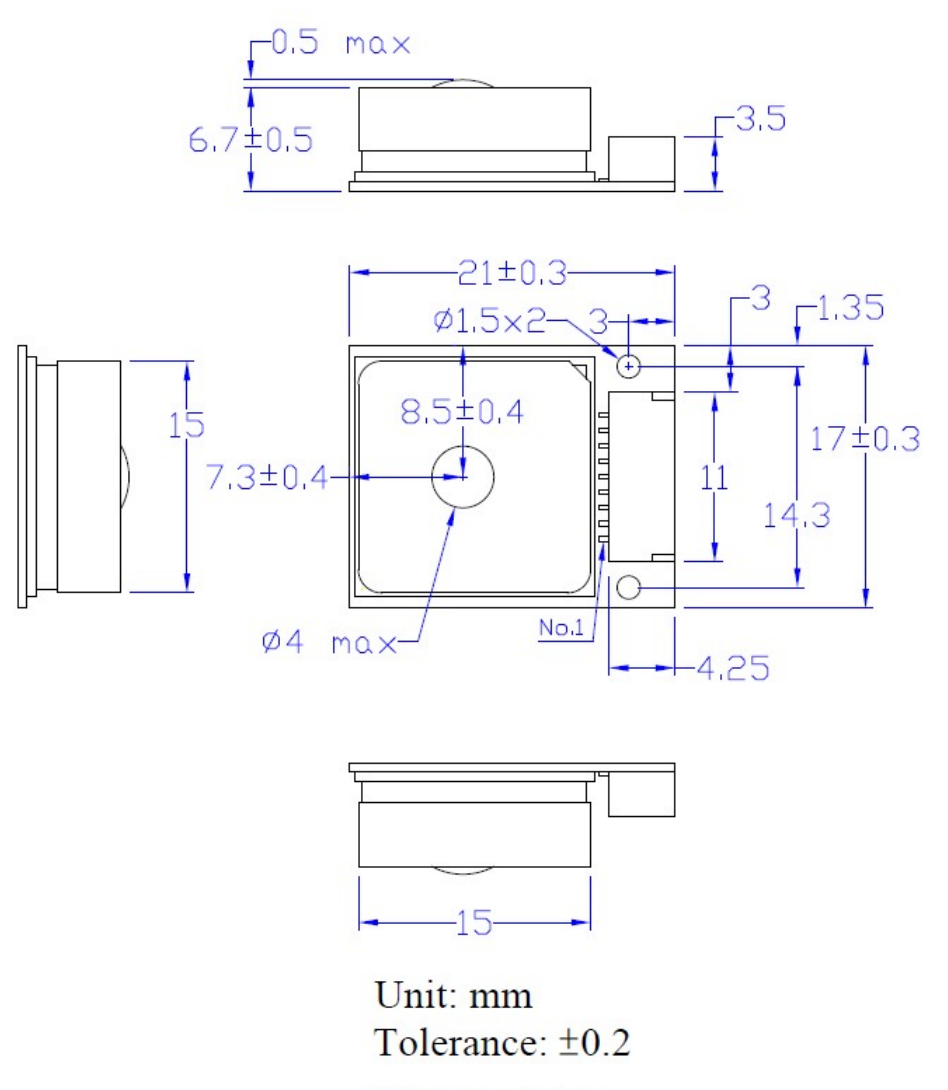

Weight: 6.35g

The connector's part number is 1W1001WOR0-09NA from the company, TOKUTSU. It belongs to WAFER horizontal SMT single row connector, pitch 1.0mm

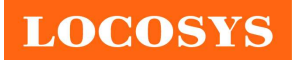

 886-2-8698-3699 www.locosystech.com

9 Packing information

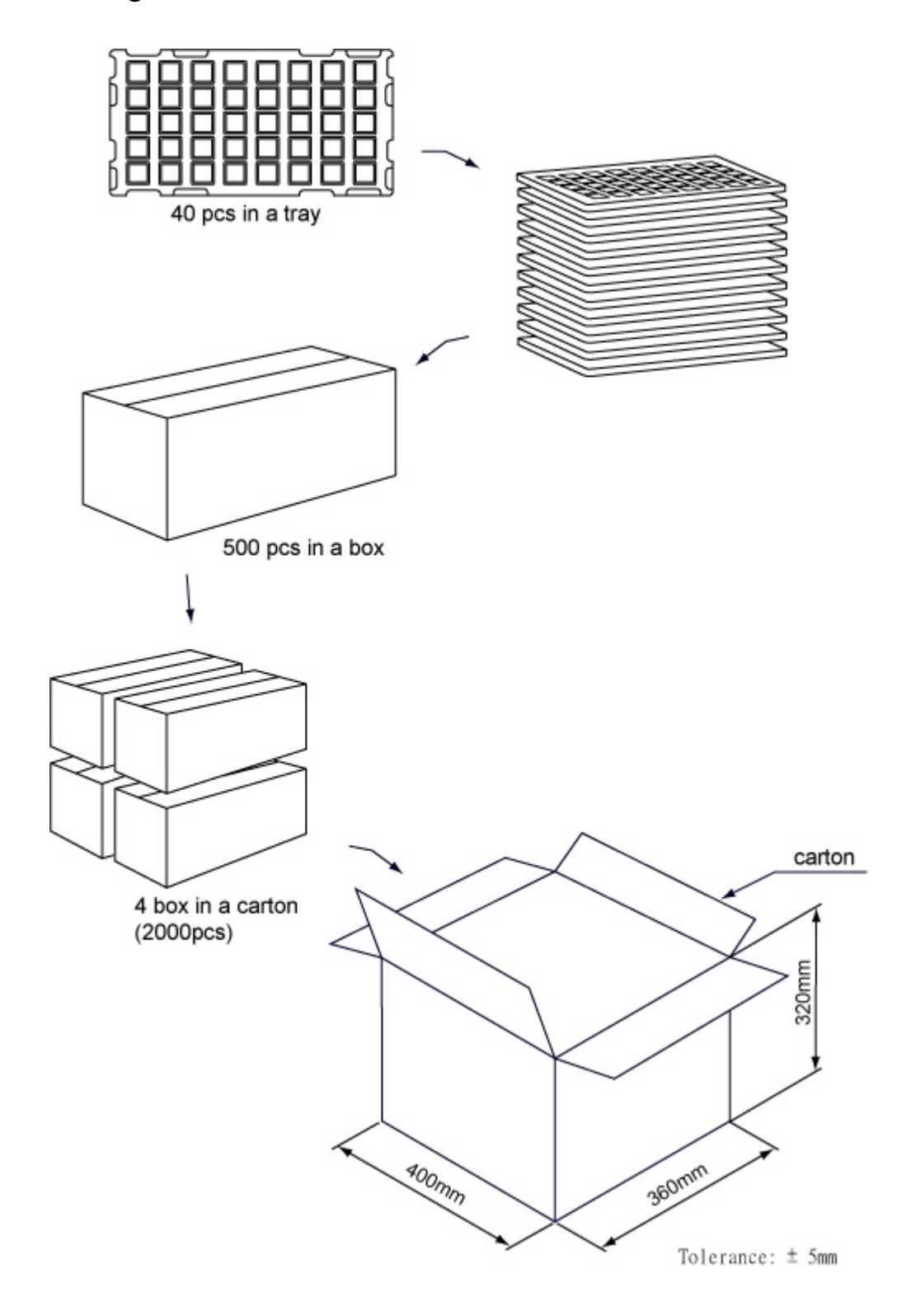

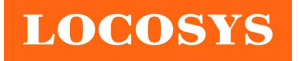

# Document change list

Revision 1.0

First release on January 9, 2013.

Revision 1.1 (March 8, 2013)

- Changed the packing information from 1600pcs to 2000pcs in the section 9
- Added (GNGLL or GPGLL) in the table 5.1-4
- Added (GNGSA or GPGSA) in the table 5.1-5

Revision 1.2 (March 2, 2020)

- Changed the connector.
- Changed the pictures on page 1 and in section 6.
- Changed the dimension in section 8.

Revision 1.3 (April 29, 2020)

Added "Note 1" in the section 4.1.

Revision 1.4 (July 24, 2020)

- Revised protocol support NMEA 0183 version from 4.10 to 4.00 in the section 4.
- Added "Note 2" in the section 4.
- Revised section 5.1 NMEA output message.

Revision 1.5 (November 18, 2021)

Revised autonomous position accuracy in section 4.